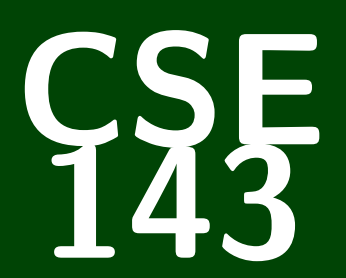

# **Computer Programming II**

CSE 143: Computer Programming II

# **Grammars, Sets, and Maps**

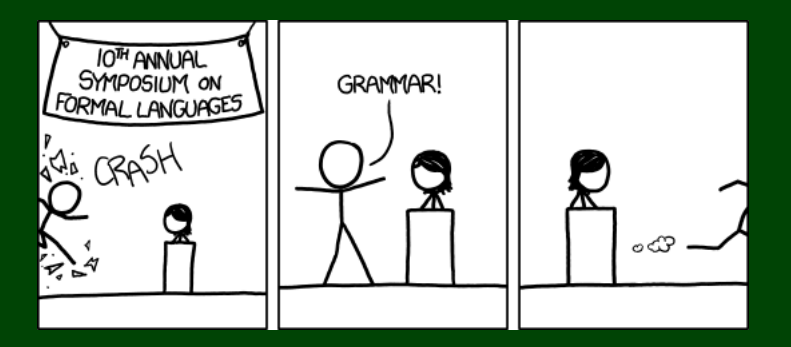

## **Outline**

[Languages and Grammars](#page-3-0)

[Sets](#page-6-0)

[Foreach Loops](#page-10-0)

[Maps](#page-14-0)

## Definition (Formal Language)

A **Formal Language** is a set of words or symbols.

For example:

**{1, 2, 3, 4, 5}** is a language, and **{hello, goodbye}** is a language.

#### Definition (Grammar)

A **Grammar** is a set of rules that **generates** a particular language.

Grammars are used to:

- **generate** strings, and to
- <span id="page-3-0"></span>**check** if strings are in the language

## Definition (Backus-Naur Form (BNF))

**BNF** is a syntax for describing language grammars in terms of transformation rules, of the form:

```
\langlesymbol\rangle ::= \langleexpression\rangle | \langleexpression\rangle | ... | \langleexpression\rangle
```
BNF is made up of two types of symbols:

- **Terminals**: Literals (symbols that are interpreted literally)
- П **Non-terminals**: A symbol describing how to generate other symbols based on the rules of the grammar

#### Example Grammar

 $\langle$ object $\rangle := \langle$ article $\rangle$  $\langle$ thing $\rangle$  $\langle$  article $\rangle$  := The  $|A|$  That  $|$  This

 $\langle \text{thing} \rangle$  := ball | index card | word | balloon

To generate <object>s from this grammar, we do the following steps:

- 1 Start at <object> and look at what to transform to: <article> <thing>
- <sup>2</sup> For each non-terminal, look at its rule and choose an option.

Some <object>s in this grammar:

- The ball
- That index card
- The balloon

#### Count the Number of **Distinct** Words in a Text

Write a program that counts the number of unique words in a large text file (say, "Alice in Wonderland"). The program should:

- Store the words in a collection and report the number of unique words in the text file.
- Allow the user to search it to see whether various words appear in the text file.

#### What collection is appropriate for this problem?

**We could use an ArrayList. . .**

<span id="page-6-0"></span>We'd really like a data structure that **takes care of duplicates for us**.

## Definition (Set)

A **set** is an **unordered** collection of **unique** values. You can do the following with a set:

- Add **element** to the set
- Remove **element** from the set
- Is **element** in the set?

#### How To Think About Sets

Think of a set as a bag with objects in it. You're allowed to pull things out of the bag, but someone might shake the bag and re-order the items.

# **Example Set**

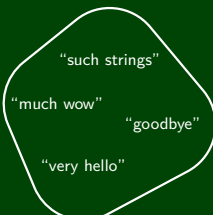

Is "goodbye" in the set? **true** Is "doge" in the set? **false**

## **Set Implementations 6**

Set is an **interface** in java.util; implementations of that interface are:

#### HashSet

- $\bullet$   $\mathcal{O}(1)$  for all operations.
- **Does not** maintain a useful ordering

#### TreeSet

- $\bullet$   $\mathcal{O}(\log(n))$  for all operations
- **Does** maintain the elements in **sorted order**

## **Set Reference 7**

#### **Constructors**

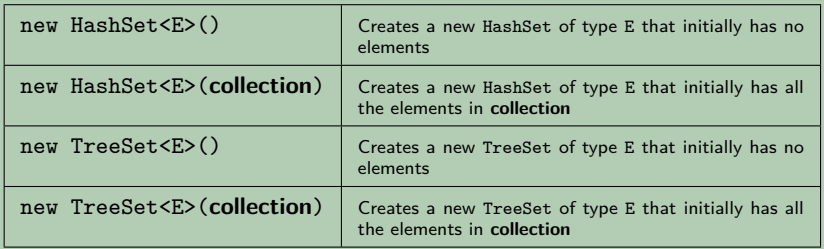

## Methods

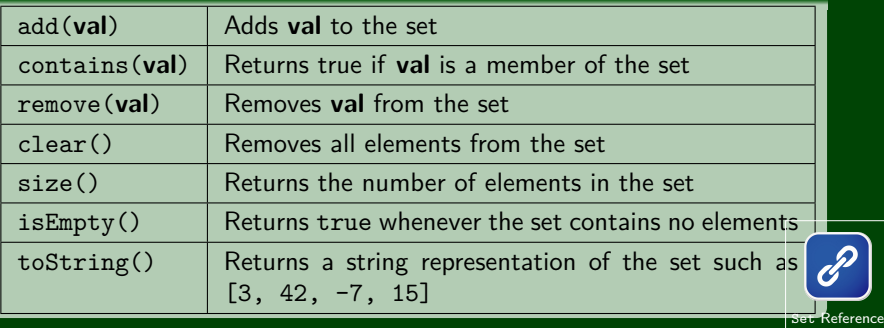

## **Looping Through Sets**

#### How can we list all the elements of a set?

- We can't do a normal for loop, because **there are no indexes**
- We also don't know what is actually **in** the set. . .

#### Solution

The solution is a new type of loop called the **foreach loop**.

```
1 Set<Integer> set = new HashSet<Integer>();
2 set.add(5);
3 set.add(5);
4 set.add(5);
5 set.add(10);
6 set.add(12);
7 for (int i : set) {
8 System.out.println(i);
9 }
10 // The set remains unchanged.
                                     OUTPUT
    >> 10
    >> 5
    >> 12
```
### **foreach Loops 9**

In general, foreach loops look like the following:

```
1 for (type var : collection) {
2 // do something with var
 3 }
```
You can use them for many other collections like Lists. You are **not allowed** to use them for Stacks or Queues.

#### Another Example of foreach Loops

```
List<String> list = new ArrayList<String>();
list.add("a");
list.add("a");
list.add("b");
list.add("d");
String everything = "";
for (String s : list) {
   everything += s;}
System.out.println(everything);
                                       OUTPUT
 >> aabd
```
## **Data Structure Performance 10**

The following is the performance of various data structures at removing duplicates from a large dictionary of words.

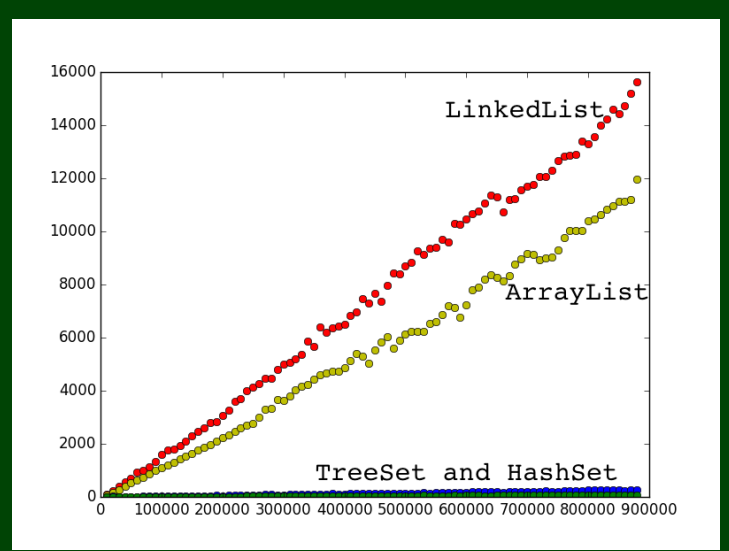

Note that despite it looking like HashSet and TreeSet have the same runtime on the previous slide, they do not.

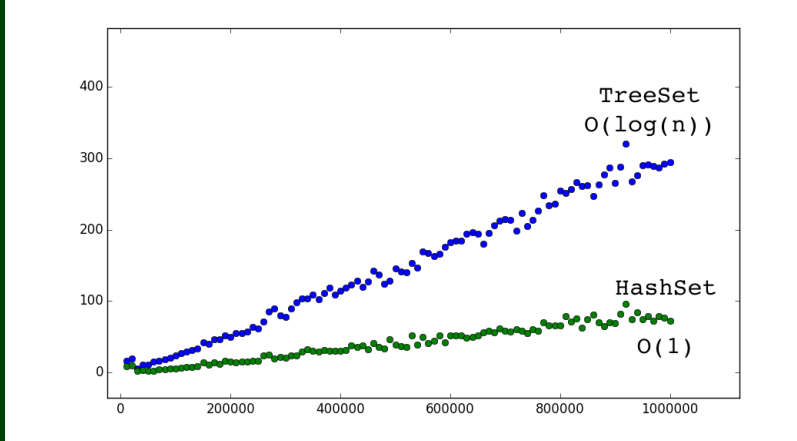

#### Count the Number of **Occurrences** of Each Word in a Text

Write a program that counts the number of unique words in a large text file (say, "Alice in Wonderland"). The program should:

- Allow the user to type a word and report how many times that word appeared in the book.
- Report all words that appeared in the book at least 500 times, in alphabetical order.

#### What collection is appropriate for this problem?

We could use something **sort of like LetterInventory**, but we don't know what the words are in advance

<span id="page-14-0"></span>We'd really like a data structure that **relates tallies with words**.

## **What is a Map? 13**

## Definition (Map)

A **map** is a data structure that **relates keys** and **values**. You can do the following with a map:

- Ask what **value** a particular **key** maps to.
- Change what **value** a particular **key** maps to. П
- Remove whatever the relation is for a given **key**. □

#### How To Think About Maps

- Maps are a lot like functions you've seen in math:  $f(x) = x^2$  maps 0 to 0, 2 to 4, ...
- Your **keys** are identifiers for values. Ex: social security numbers (maps  $SSN \rightarrow person$ ). П
- Safe-deposit boxes are another useful analogy. You get a literal key to access your □ belongings. If you know what the key is, you can always get whatever you're keeping safe.

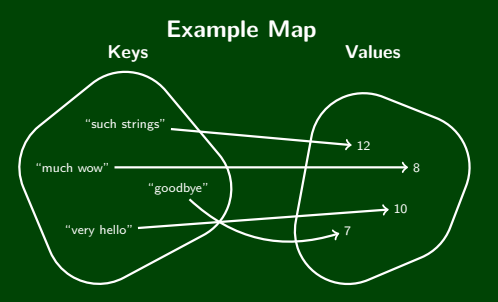

How many characters is "much wow"? **8** What does "goodbye" map to? **7** What is the value for "such strings"? **12** Map is an **interface** in java.util; implementations of that interface are:

#### HashMap

- $\bullet$   $\mathcal{O}(1)$  for all operations.
- **Does not** maintain a useful ordering of anything

#### TreeMap

- $\mathcal{O}(\log(n))$  for all operations
- **Does** maintain the **keys** in **sorted order**

#### Creating A Map

To create a map, you must specify **two** types:

- What type are the keys?
- What type are the values?

They **can** be the same, but they aren't always.

#### **Constructors**

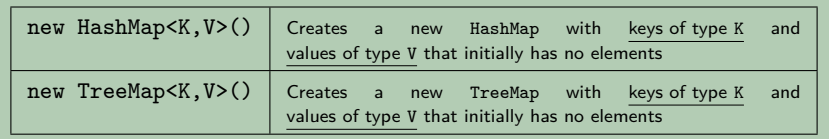

# **Map Reference 16**

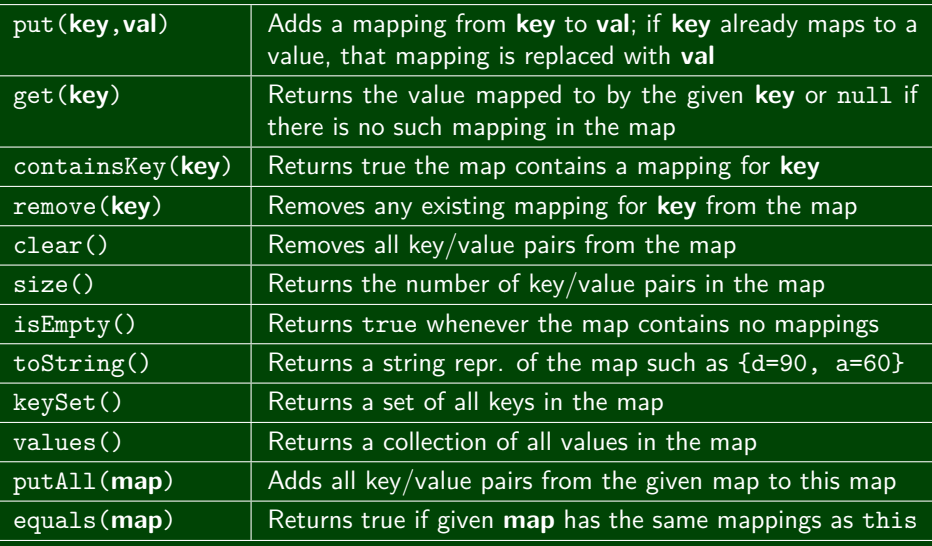

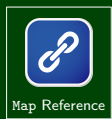

# **Using A Map 17**

Each map can **answer one type of question**. For example:

If the keys are phone numbers and the values are people

Then, the map can answer questions of the form:

"Who does this phone number belong to?"

```
Map<String,String> people = new HashMap<String,String>();
```
- 2 people.put("(206) 616−0034", "Adam's Office");
- 3 people.get("(206) 616−0034"); // Returns "Adam's Office"

The people map can **only go in one direction**. If we want the other direction, we need a different map:

If the keys are people and the values are phone numbers

Then, the map can answer questions of the form:

"What is this person's phone number?"

```
1 Map<String,String> phoneNumbers = new HashMap<String,String>();
```

```
2 phoneNumbers.put("Adam's Office", "(206) 616−0034");
```

```
3 phoneNumbers.get("Adam's Office"); // Returns "(206) 616−0034"
```
## **Using A Map 18**

Earlier, we had an example where

- keys were "phrases"
- $\blacksquare$  values were "# of chars in the key"

That map can answer the question:

"How many characters are in this string?"

```
1 Map<String,Integer> numChars = new HashMap<String,Integer>();
2 numChars.put("very hello", 10);<br>3 numChars.put("goodbve". 7):
   numChars.put("goodbye", 7);
4 numChars.put("such strings", 12);
5 numChars.put("much wow", 8);
6 numChars.get("much wow"); // Returns 8
```
There **is no good way** to go from a **value** to its **key** using a map. But we can go from **each key** to the values:

 Map<String, Double> ages = **new** TreeMap<String, Double>(); // These are all according to the internet...a very reliable source! ages.put("Bigfoot", 100); ages.put("Loch Ness Monster", 3.50); ages.put("Chupacabra", 20); // ages.keySet() returns Set<String> ages.put("Yeti", 40000); **for** (String cryptid : ages.keySet()) { **double** age = ages.get(cryptid); 9 System.out.println(cryptids + " -> " + age); 10 }

**OUTPUT** >> Chupacabra -> 20 >> Loch Ness Monster -> 1500 >> Bigfoot -> 100 >> Yeti -> 40000

You **can** get a collection of all the values:

```
1 Map<String, Double> ages = new TreeMap<String, Double>();
2 // These are all according to the internet...a very reliable source!
3 ages.put("Bigfoot", 100);
4 ages.put("Loch Ness Monster", 3.50);
5 ages.put("Chupacabra", 20); // ages.keySet() returns Set<String>
6 ages.put("Yeti", 40000);
7
8 for (int age : ages.values()) {
9 System.out.println("One of the cryptids is aged " + age);
10 }
```
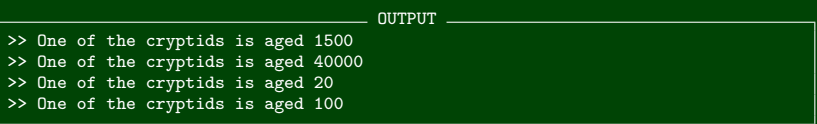

## **Some Grammar/Set/Map Tips!**

- BNF is another recursive structure!
- Sets and Maps are two more collections each with their own places
- Sets are for storing data **uniquely**
- Maps are for storing **relationships** between data; they only **work in one direction**
- foreach loops are a great tool for looping through collections
- You should know the syntax for foreach loops and that Hash and Tree are types of sets and maps